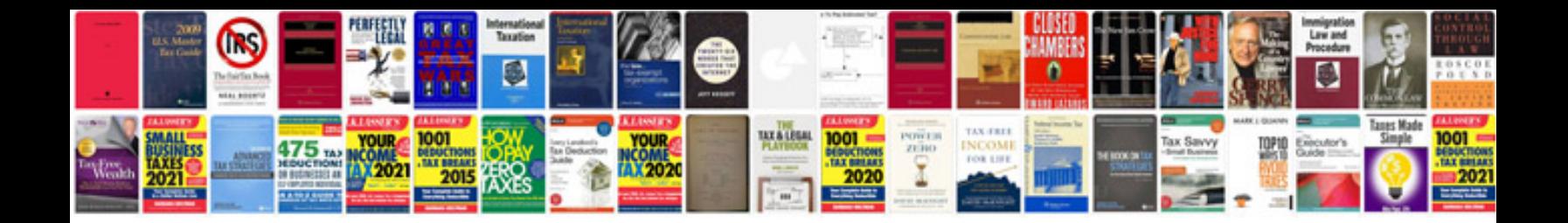

**Samsung galaxy tab 101 user manual**

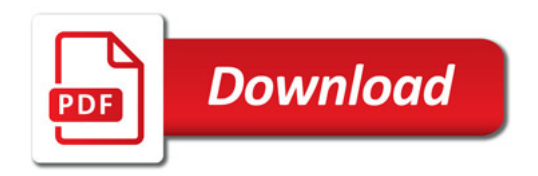

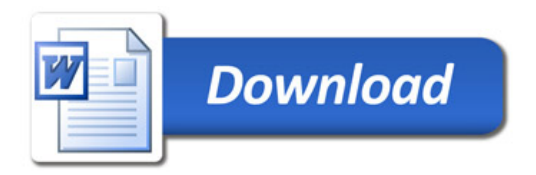